# **Pixbet apk iOS: Baixe o aplicativo e aposte com segurança! + aposta tv**

**Autor: symphonyinn.com Palavras-chave: Pixbet apk iOS: Baixe o aplicativo e aposte com segurança!** 

# **Pixbet apk iOS: Baixe o aplicativo e aposte com segurança!**

Você está procurando uma maneira fácil e segura de apostar em Pixbet apk iOS: Baixe o aplicativo e aposte com segurança! seus esportes favoritos? O **Pixbet apk iOS** é a solução perfeita para você! Com o aplicativo Pixbet, você pode fazer apostas em Pixbet apk iOS: Baixe o aplicativo e aposte com segurança! tempo real, acompanhar seus jogos favoritos e muito mais, tudo a partir do seu dispositivo iOS.

### Mas como baixar o **Pixbet apk iOS**?

É simples! Siga estas etapas:

- 1. **Acesse o site oficial da Pixbet:** Vá para o site oficial da Pixbet em Pixbet apk iOS: Baixe o aplicativo e aposte com segurança! seu navegador móvel.
- 2. **Clique no ícone do aplicativo:** No rodapé da página, você encontrará o ícone do aplicativo Pixbet. Clique nele.
- 3. **Baixe o arquivo APK:** O download do **Pixbet apk iOS** começará automaticamente.
- 4. **Instale o aplicativo:** Após o download, abra o arquivo APK e siga as instruções para instalar o aplicativo.

**Dica:** Se você não conseguir baixar o aplicativo diretamente do site, pode procurar por **Pixbet apk iOS** na App Store.

### **Por que escolher o Pixbet apk iOS?**

- **Segurança e confiabilidade:** O aplicativo Pixbet é seguro e confiável, com criptografia de ponta a ponta para proteger seus dados.
- **Recursos incríveis:** O aplicativo oferece uma variedade de recursos, incluindo apostas ao vivo, estatísticas de jogos, notificações personalizadas e muito mais.
- **Bônus e promoções:** Aproveite bônus e promoções exclusivos para usuários do aplicativo Pixbet.
- **Suporte ao cliente 24/7:** A equipe de suporte ao cliente da Pixbet está disponível 24 horas por dia, 7 dias por semana para ajudá-lo com qualquer dúvida.

### **Descubra as vantagens do Pixbet apk iOS!**

- **Apostas ao vivo:** Aposte em Pixbet apk iOS: Baixe o aplicativo e aposte com segurança! tempo real em Pixbet apk iOS: Baixe o aplicativo e aposte com segurança! seus jogos favoritos e acompanhe as odds que mudam a cada segundo.
- **Transmissões ao vivo:** Assista a jogos ao vivo diretamente do aplicativo Pixbet e não perca nenhum momento da ação.
- **· Estatísticas detalhadas:** Acesse estatísticas detalhadas de jogos, jogadores e equipes para tomar decisões mais inteligentes.
- **Notificações personalizadas:** Configure notificações personalizadas para receber alertas sobre seus jogos favoritos, odds e promoções.

**Não perca tempo! Baixe o Pixbet apk iOS agora mesmo e comece a apostar com segurança**

### **e diversão!**

**Promoção especial:** Use o código **PIXBET10** ao se cadastrar no aplicativo Pixbet e ganhe um bônus de 10% em Pixbet apk iOS: Baixe o aplicativo e aposte com segurança! seu primeiro depósito!

#### **Tabela de Bônus:**

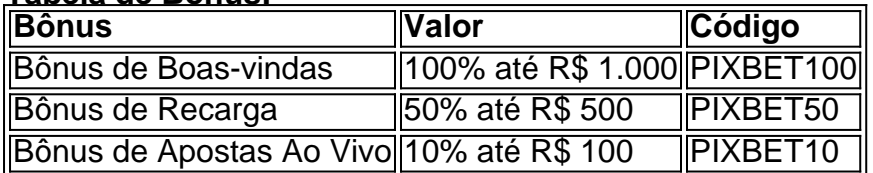

#### **Aproveite esta oportunidade e comece a apostar hoje mesmo!**

**Observação:** As informações acima são apenas para fins ilustrativos e podem variar. Consulte o site oficial da Pixbet para obter informações atualizadas sobre os bônus e promoções. **Lembre-se:** Aposte com responsabilidade.

### **Partilha de casos**

### Descoberta da aposta: Uma jornada emocionante com o App Pixbet - Aperte o Botão de Apostas!

 Está pronto para embarcar nesta emocionante viagem? Vamos começar desde as primeiras etapas. Com a aposta Pixbet app no seu Android ou iOS, encontrará uma maneira rápida e fácil de investir, ganhar dinheiro enquanto se diverte!

Primeiro passo: baixando o APK para Android (ou iOS) - Vamos lá! 1 Abra seu navegador preferido. Acesse o site oficial da Pixbet Brasil, e pronto! O aplicativo aguarda você lá na interface do site com seus jogos variados e estilos de aposta emocionantes. 2 Uma vez no site, procure pelo botão "Download App" ou APK para Android (para sistemas iOS ainda não disponíveis). Aceite o download! Seu smartphone agora está prestes a se tornar um fliperama de apostas. 3 Acesse as configuracuões do seu dispositivo - localize "Gerenciador de Aplicativos". Confira e dê sua Pixbet apk iOS: Baixe o aplicativo e aposte com segurança! aprovação às novas instalações, permitindo que o APK faça a entrada. 4 Por fim, clique no arquivo baixado do aplicativo Pixbet! Aproveitar! Agora você tem um jogo de apostas exclusivo em Pixbet apk iOS: Baixe o aplicativo e aposte com segurança! seu telefone celular. E não se esqueça, você ganha um Bônus até R\$ 1560 quando faz o download gratuitamente!

Agora vamos para a fase II: Aperte "Botão de Apostas" e comece sua Pixbet apk iOS: Baixe o aplicativo e aposte com segurança! jornada emocionante. O aplicativo Pixbet oferece várias modalidades de jogos, permitindo que você aposte nas suas equipes favoritas enquanto explora novos territórios no mundo do casino - tudo isso a partir dos seus dispositivos móveis! Eu quero dizer-lhe mais sobre os prós e contras: Pode apostar em Pixbet apk iOS: Baixe o aplicativo e aposte com segurança! várias modalidades com segurança. Você pode ganhar dinheiro enquanto se diverte ao mesmo tempo. Ainda não há um aplicativo disponível para dispositivos iOS.

Apesar disso, acredito que os prós do Pixbet App ultrapassam os contras! Então, arejue seu espírito de apostador e comece sua Pixbet apk iOS: Baixe o aplicativo e aposte com segurança! jornada com o APK Pixbet hoje mesmo - porque não vale a pena ter uma experiência emocionante enquanto você se diverte? Em breve, haverá outro post sobre como usar todo o potencial do aplicativo e maximizar suas apostas! Até então, boa sorte e feliz apostando com a Pixbet App!

## **Expanda pontos de conhecimento**

**Como baixar o aplicativo Pixbet?**

Para baixar o aplicativo Pixbet no seu celular Android, acesse o site oficial e clique no ícone da Google Play Store no rodapé da página. Em seguida, toque no botão de download e espere o arquivo APK ser baixado. Depois, entre em Pixbet apk iOS: Baixe o aplicativo e aposte com segurança! suas configurações de celular e permita a instalação de fontes desconhecidas. Por fim, clique no arquivo baixado para instalar.

### **Quais são as melhores aplicativos de apostas no Brasil em Pixbet apk iOS: Baixe o aplicativo e aposte com segurança! 2024 para iOS e Android?**

Existem várias opções de aplicativos de apostas no Brasil em Pixbet apk iOS: Baixe o aplicativo e aposte com segurança! 2024, tais como BetWarrior, LeoVegas, Betway e Bet365. Todos oferecem bônus de boas-vindas, mas não possuem bolsa de apostas.

### **Como fazer o download do app da Pixbet?**

Para fazer o download do app da Pixbet, basta clicar aqui e acessar o site oficial da casa de apostas em Pixbet apk iOS: Baixe o aplicativo e aposte com segurança! um navegador móvel. Em seguida, clique no cone Pixbet baixar app no final da página. O download será iniciado automaticamente no seu celular.

### **Como apostar na Pixbet?**

- Faça login em Pixbet apk iOS: Baixe o aplicativo e aposte com segurança! sua Pixbet apk 1. iOS: Baixe o aplicativo e aposte com segurança! conta usando o botão "entrar" no menu superior.
- 2. Escolha a partida desejada na página inicial da Pixbet.
- Selecione o mercado de acordo com sua Pixbet apk iOS: Baixe o aplicativo e aposte com 3. segurança! preferência.
- 4. Preencha o boletim de aposta.
- 5. Acompanhe os palpites.

### **comentário do comentarista**

Olá, sou o administrador do site onde você compartilhou este conteúdo enriquecedor. Seu artigo sobre o Pixbet apk iOS é realmente informativo e de grande ajuda para quem quer apostar esportes com segurança em Pixbet apk iOS: Baixe o aplicativo e aposte com segurança! seus dispositivos iOS.

Você fez um bom trabalho descrevendo como baixar e instalar o aplicativo, bem como os recursos que ele oferece. Vou apenas acrescentar uma sugestão para melhorar ainda mais seu conteúdo: talvez você possa incluir algumas testemunhas ou avaliações de usuários do Pixbet apk iOS, dando ao leitor uma ideia da experiência real dos outros com o aplicativo.

Sua tabela de bônus é bem organizada e fácil de entender, permitindo que os usuaderes se beneficiem das ofertas do Pixbet. Lembre-se apenas de manter seus dados atualizados para não enganar nossos leitores com informações desatualizadas.

Em suma, seu artigo é claro e útil, contribuindo significativamente para a experiência dos usuários na busca por uma plataforma segura de apostas esportivas em Pixbet apk iOS: Baixe o aplicativo e aposte com segurança! seus dispositivos iOS. Com um pouco mais de informações sobre as experiências dos usuários, seu conteúdo poderia se tornar ainda melhor.

Resumo da avaliação: (4/5 estrelas)

### **Informações do documento:**

Autor: symphonyinn.com

Assunto: Pixbet apk iOS: Baixe o aplicativo e aposte com segurança! Palavras-chave: **Pixbet apk iOS: Baixe o aplicativo e aposte com segurança! + aposta tv** Data de lançamento de: 2024-08-25

### **Referências Bibliográficas:**

1. [sportingbet bonus de boas vindas](/app/sportingbet-bonus-de-boas-vindas-2024-08-25-id-46406.pdf)

- 2. [apostas on line na copa do mundo](/artigo/apostas-on-line-na-copa-do-mundo-2024-08-25-id-5830.pdf)
- 3. <mark>[balala slots](/pt-br/balala-slots-2024-08-25-id-7654.htm)</mark>
- 4. <u>[casa de palpites](https://www.dimen.com.br/aid-category-artigo/cas-a-de-palpites-2024-08-25-id-16940.shtml)</u>